- 60 second guide to Building Wifi Networks
- 
- How it works (spoiler: MAGIC)
- 
- 

### Me:

- **working with community wifi projects for a couple of years**
- 
- 
- Memes: yes
- 
- 

### Nodes all stay where they are (fixed lines, routers):

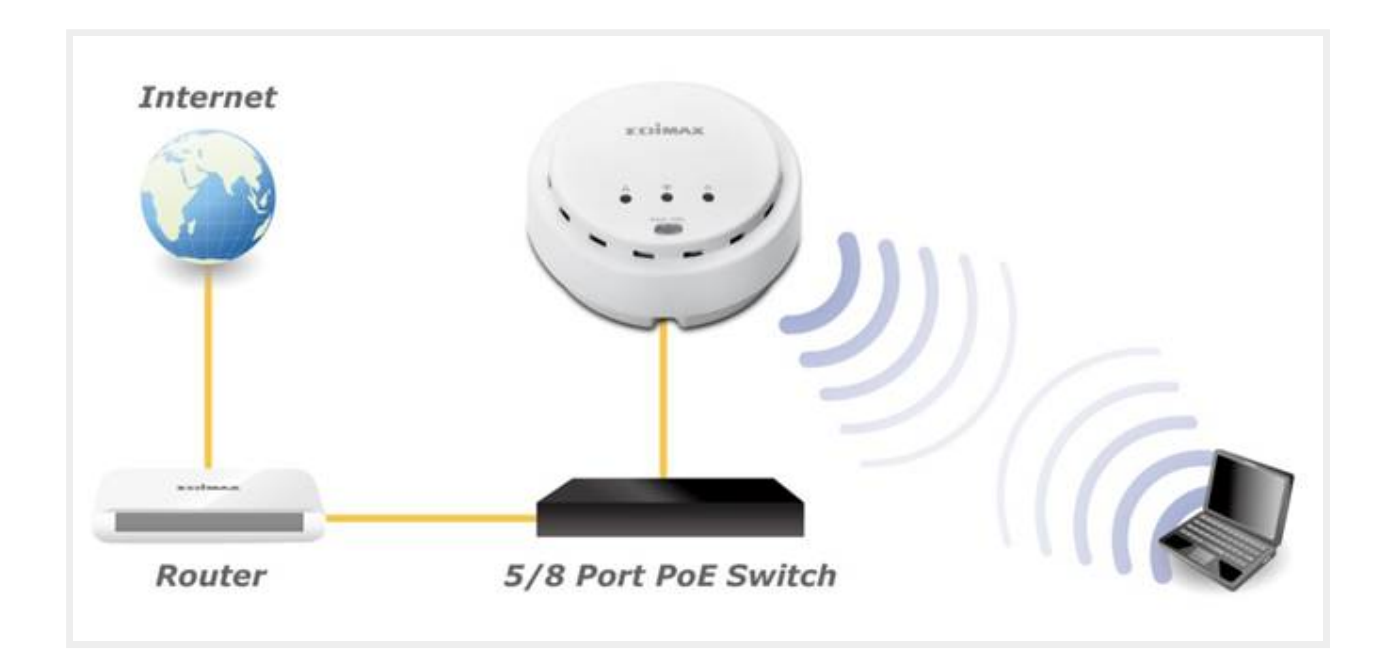

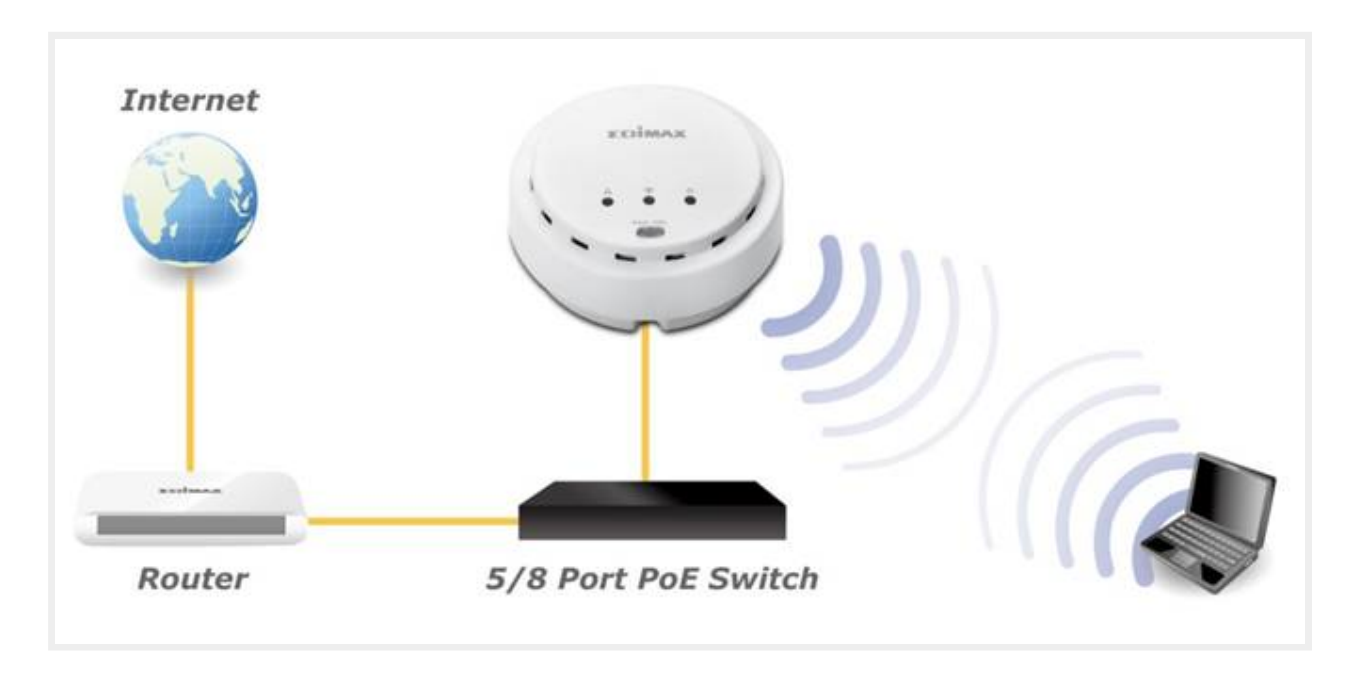

1) Power!

- -
	-
	-
	-
- Second access point:
	-
	- Run awire to it, plug in to the internet
	-
	-

## How can mesh help?

### Mesh access points gets your uplink over wifi

- Find neigbours, find best route!
- 
- Routing, Gateway, DHCP, etc. all managed in one place!

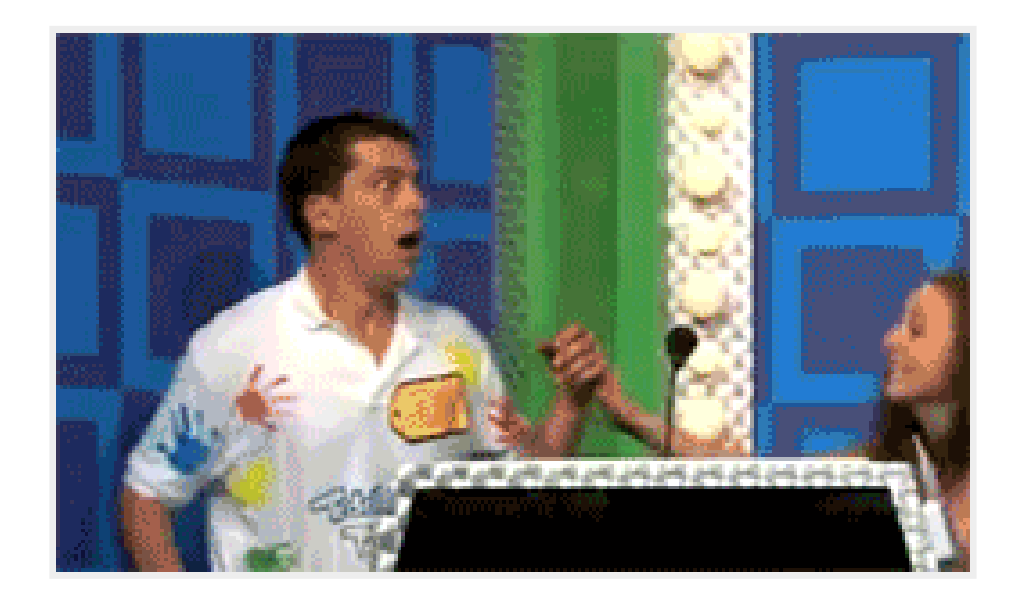

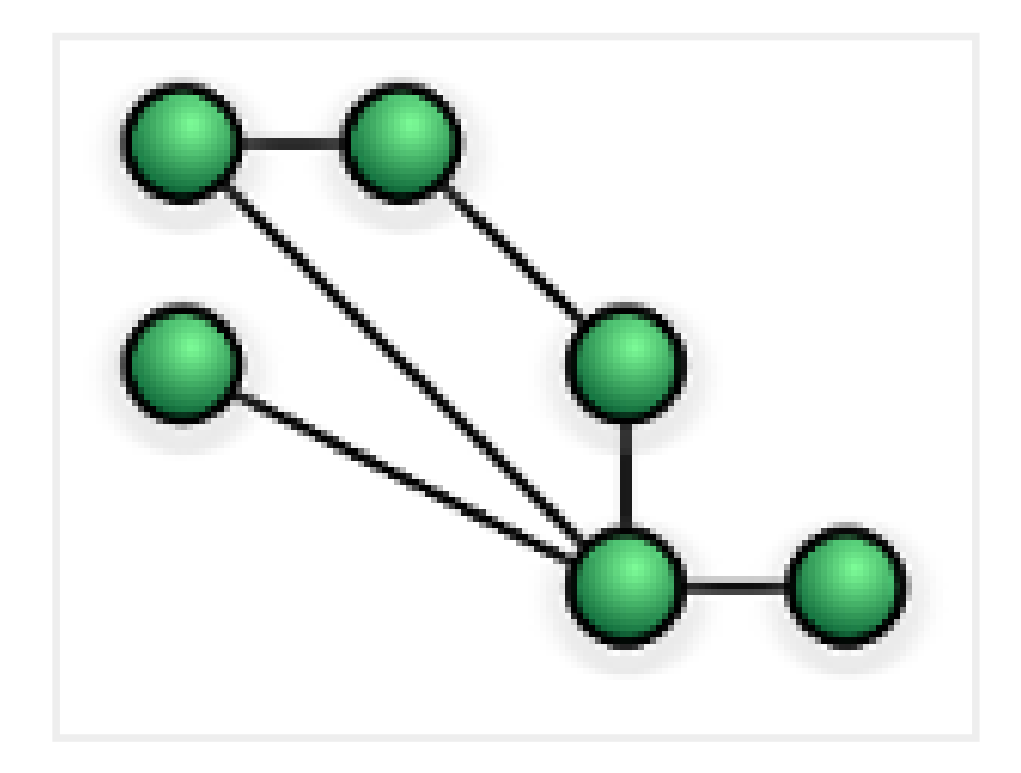

## So how does it do this magic?

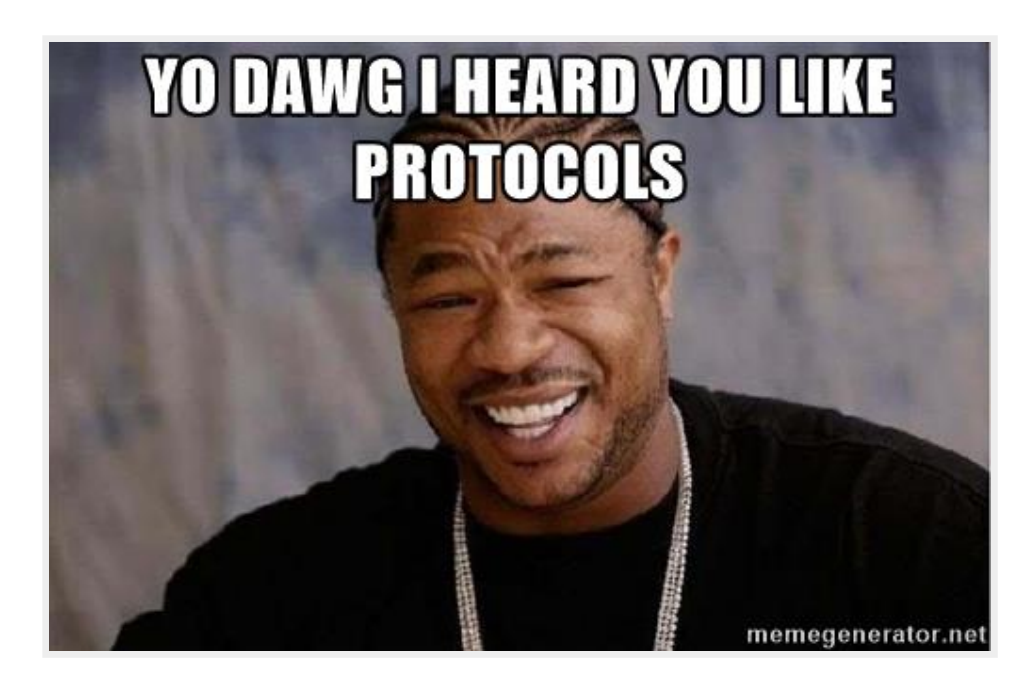

Layer 2: Data link layer - MAC addresses live here, network

Layer 3: Network - IP lives here - IP addresses, routing

Layer 4: Transport - TCP and UDP live here - TCP ports, retrying

- 
- 
- single LAN, but this actually could be multiple nodes with multiple hops (i.e.the protocol does layer 2 routing for you
- 
- 
- Layer 2 issues harder to detect?

- Monitors IP network, take into account latency, cost, etc. to
- 
- Magic...

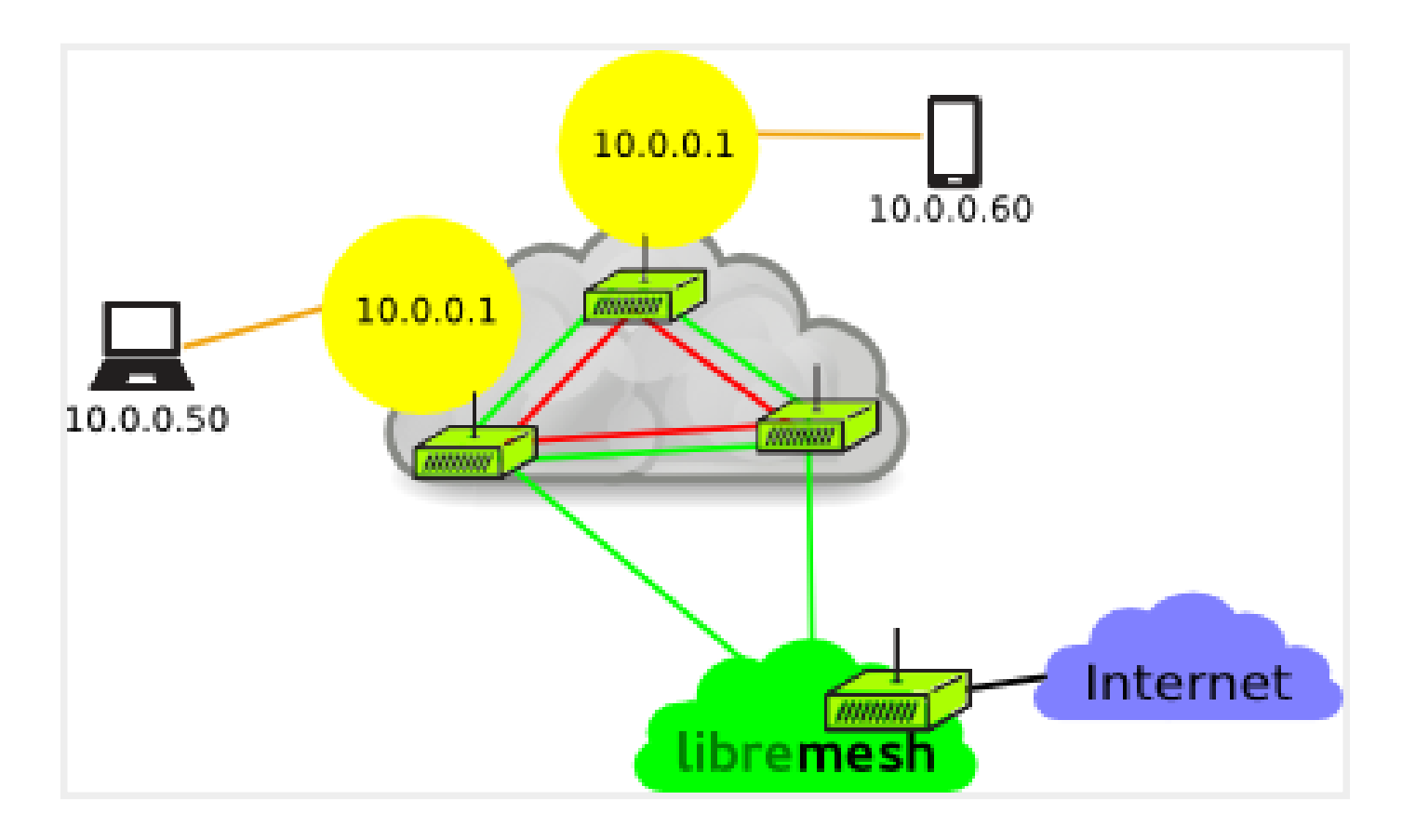

### Pros:

- 
- 
- 

- 
- 
- 

Buy two or three devices:

- 
- Stuff from China: 25 EUR
- 

Download firmware, flash it, and go!

Main active projects seem to be:

- 
- 

- 
- 

# Getinvolved:

- Community wifi group in Athens: ExarcheiaNet (more later)
- Facebook, Matrix: #plateia:exarcheianet.gr
- Contact me: lewis.james@gmail.com ,
-